# GCSE Computing Revision Guide

OCR Specification

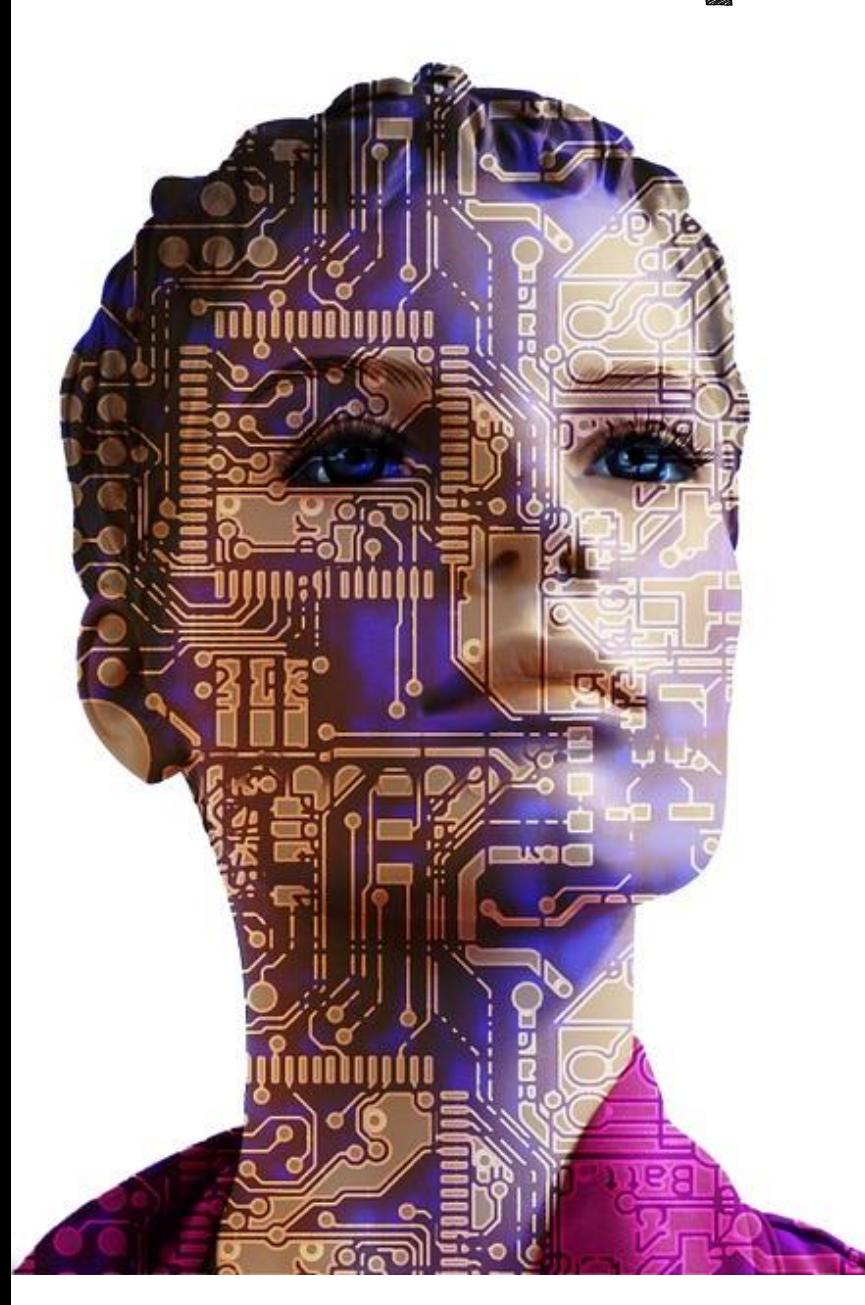

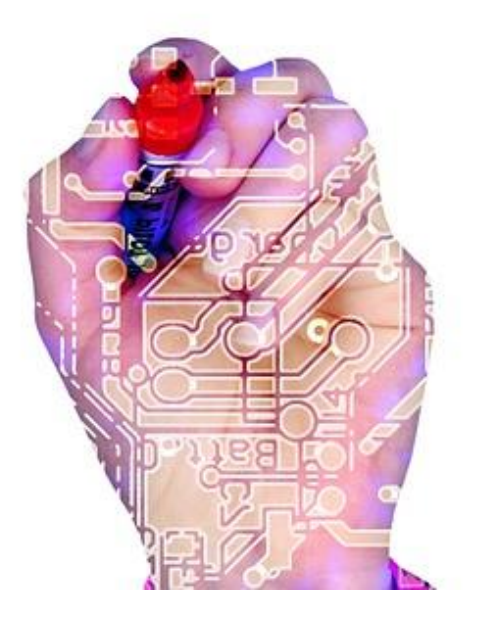

### Contents

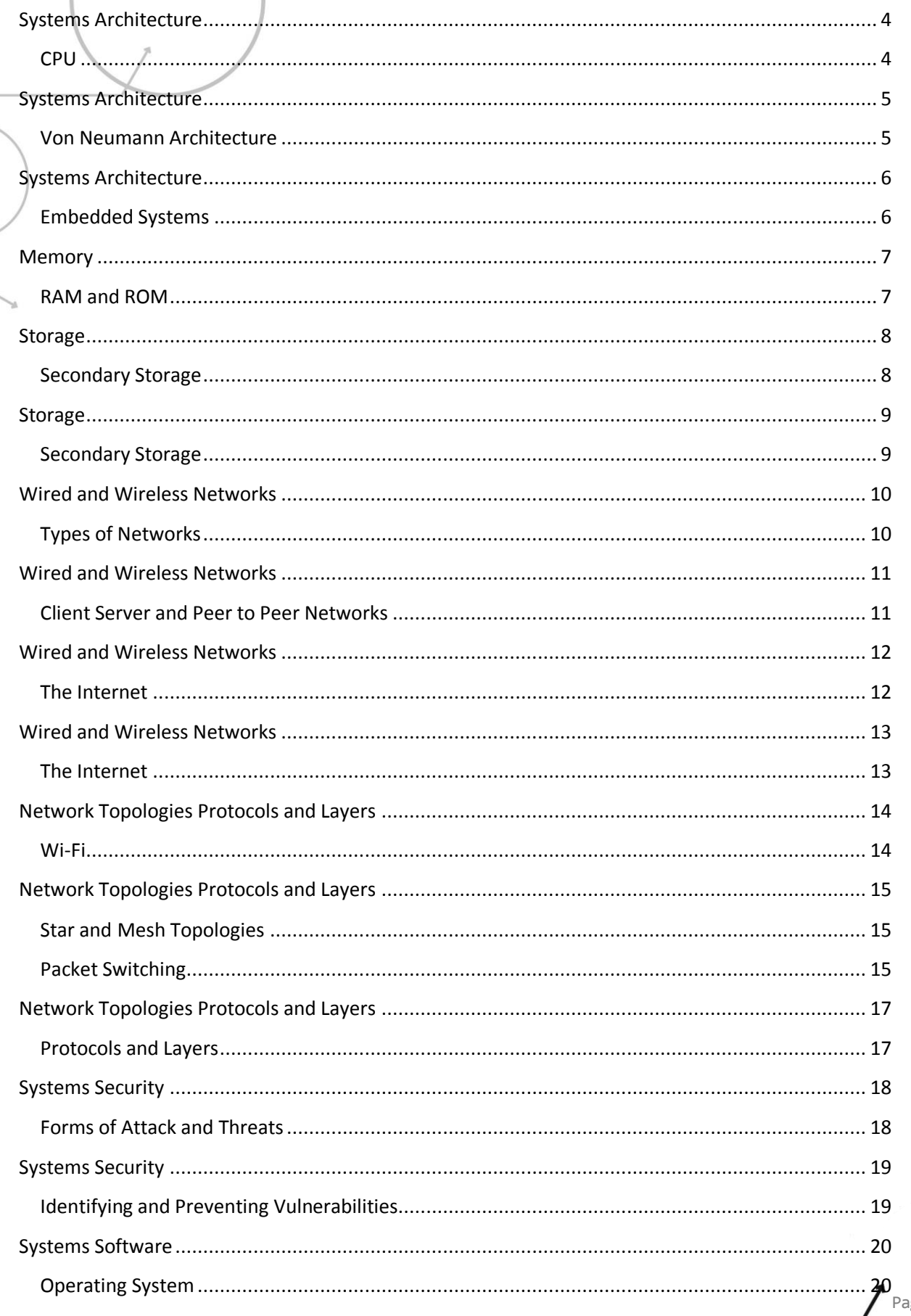

ge |  $1$ 

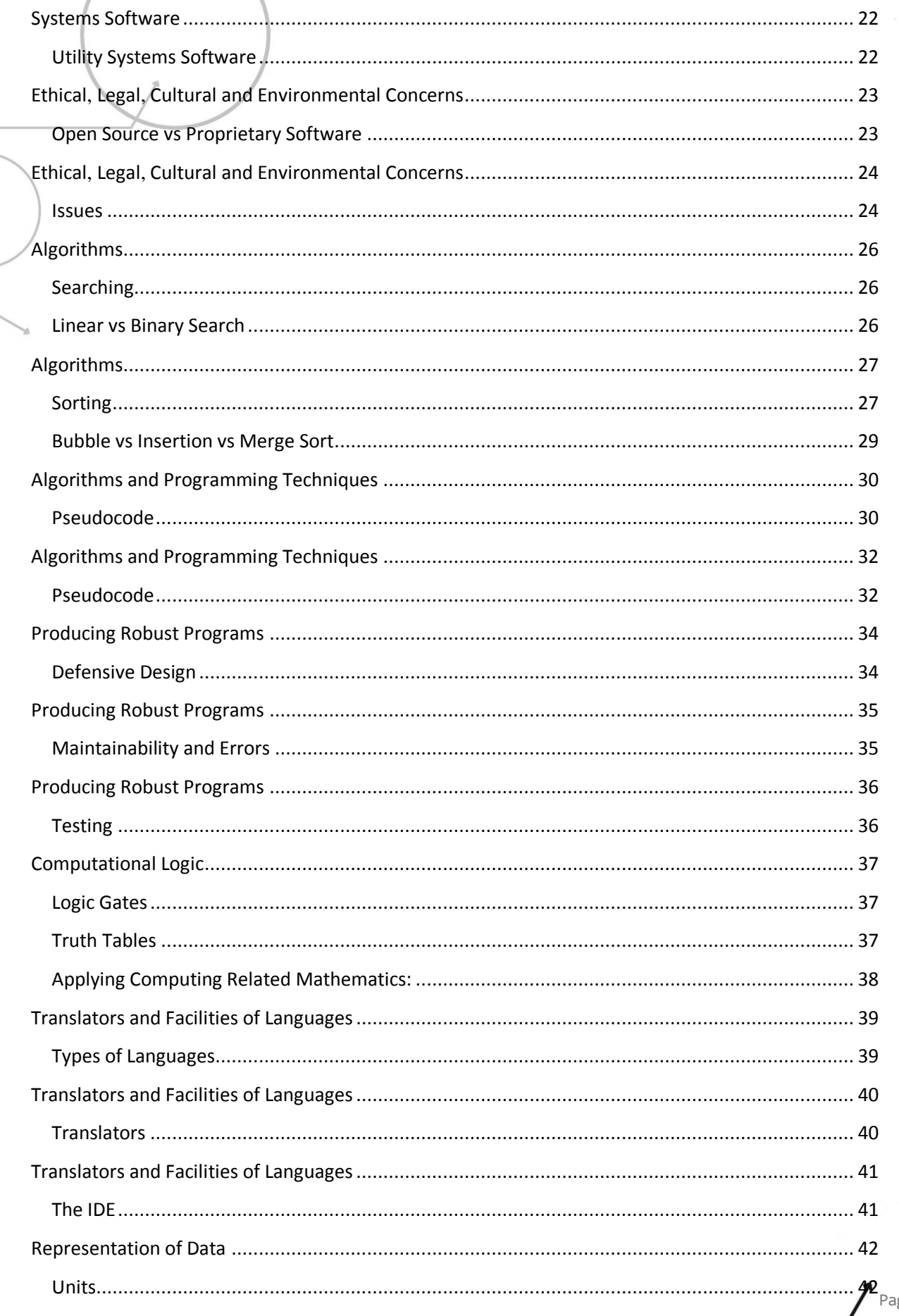

ge |  $2$ 

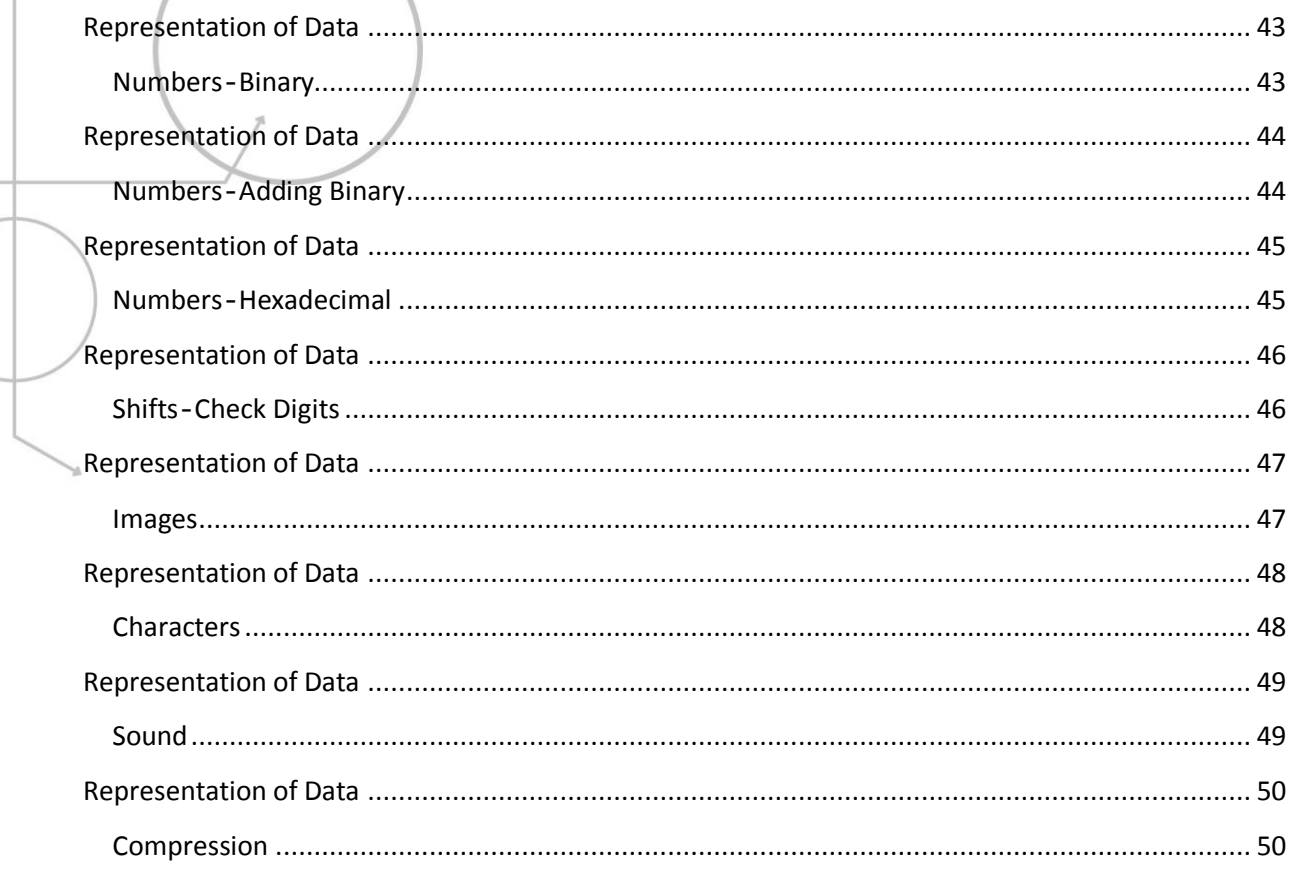

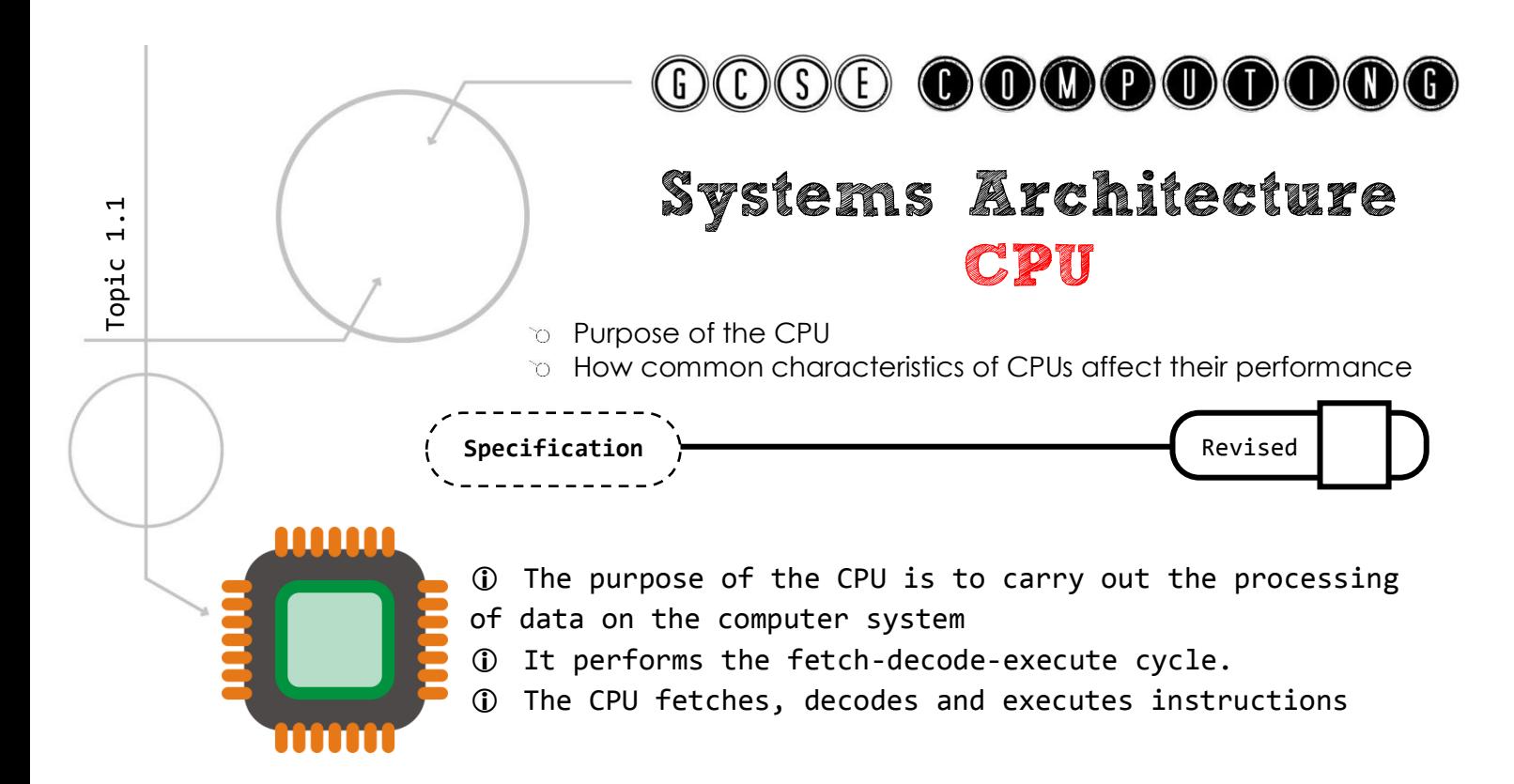

## The Performance of the CPU

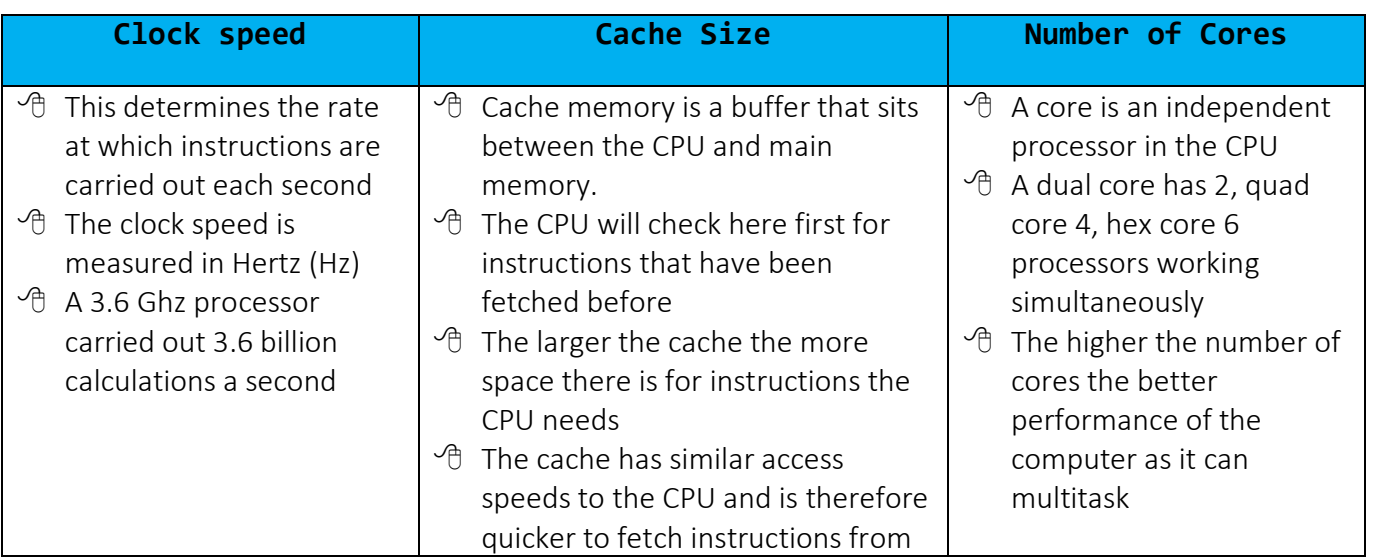

- Clock speed number of fetch-decode-execute cycles a second
- Cache Size high speed memory used by the CPU
- No of Cores number of independent processors in the CPU working together
- The CPU contains **registers** which are temporary memory stores within the Cpu which have a specific purpose.

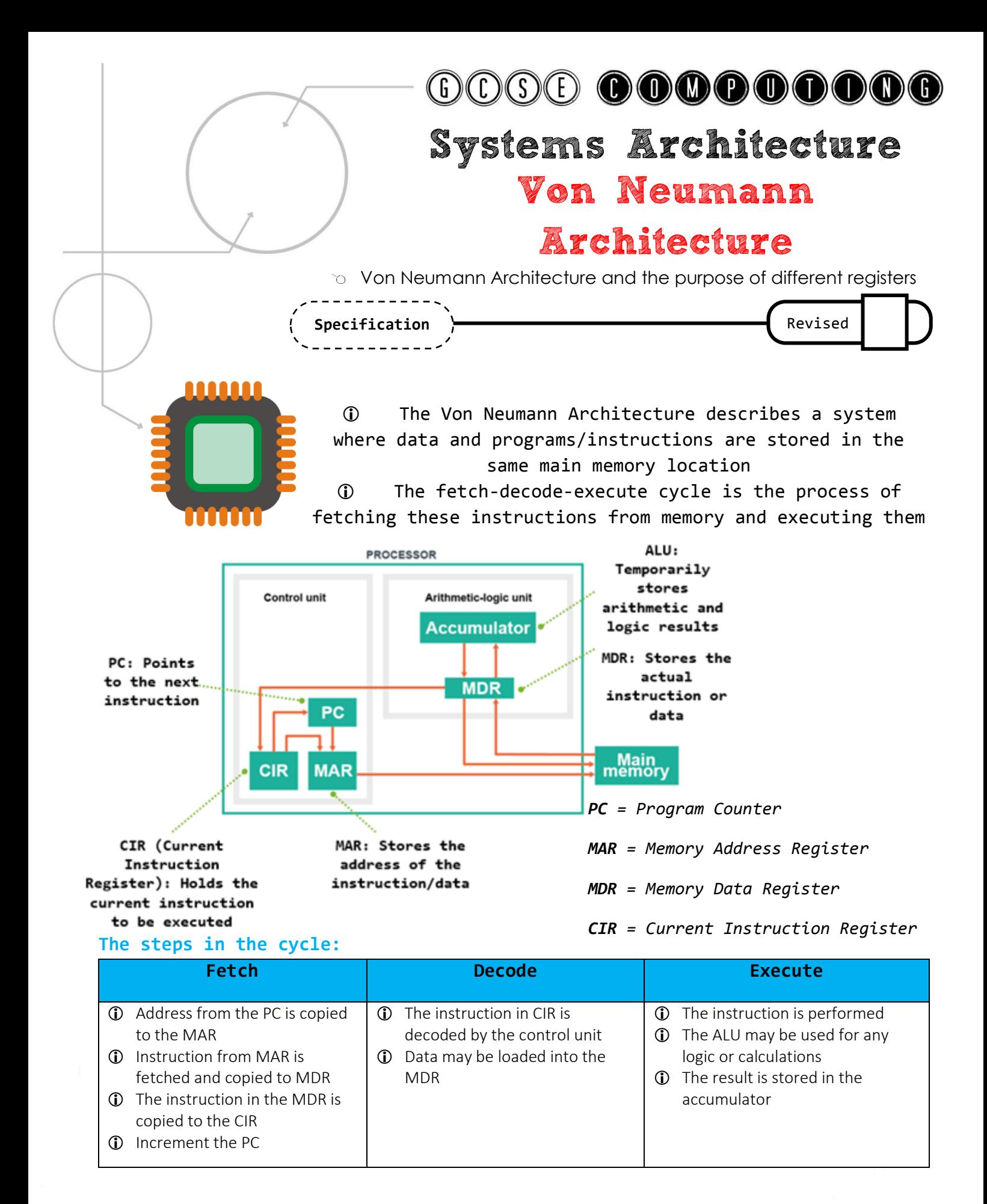

![](_page_6_Picture_0.jpeg)

## Systems Architecture Embedded Systems

- **Purpose of embedded systems**
- **The Examples of embedded systems**

Specification **Accord Relation** Revised

![](_page_6_Picture_6.jpeg)

- An embedded system is one which has a processor built in to another device
- A computer System that is made up of both Hardware and Software often known as Firmware
- Usually for very specialised tasks
- Doesn't usually contain an Operating System

#### Examples:

- Dishwasher
- Microwave
- Fridge
- Smart phone
- TV

![](_page_7_Picture_199.jpeg)

#### **RAM and ROM**

![](_page_7_Picture_200.jpeg)

### **Flash and Virtual Memory**

![](_page_7_Picture_201.jpeg)

 $\overline{\phantom{a}}$  Page | **7** 

Revision Guide

![](_page_8_Figure_0.jpeg)

**C** Slow to read due to moving parts

Portable

**1** Reliable and not affected by being moved around

**1** Slow access speed

Can get damaged over time

#### **Calculating Storage Requirements**

- From the section on data representation we know how many bits are in a byte and how many bytes in a kilobyte etc. We also looked at how to calculate the size of an image.
- Using the knowledge we can calculate how much storage will be needed in different scenarios. For example:

A text file that contains 10000 characters. Give your answer in KB

We know that each character is 1 byte in ASCII. So 10000  $\times$  1 = 10000. There are 1024 bytes in a kilobyte so 10000/1024 = 9.77kb

![](_page_9_Picture_0.jpeg)

**Cost:** How expensive is the storage device

### Quick Comparison:

![](_page_9_Figure_3.jpeg)

![](_page_10_Figure_0.jpeg)

5. It allows distributed processing

![](_page_10_Picture_207.jpeg)

### Hardware Needed

![](_page_10_Picture_208.jpeg)

![](_page_11_Picture_0.jpeg)

 There are two main ways that networks can be organised. Once involves a server and the other does not

**Server =** A server is essentially a more powerful computer that manages a network and provides services to the clients. Some of the functions of the server are: to share files, provide security, provide access to programs and to backup files.

![](_page_11_Picture_205.jpeg)

### Performance of Networks

- $\odot$  Bandwidth = the amount of data that can be transferred in a given time. The higher the bandwidth the better the performance
- Too many users or heavy use can slow down the network
- Wired connections are generally faster than wireless connections and more secure
- Hardware used to setup network can have an effect
- **1** Network topology used

![](_page_12_Picture_0.jpeg)

**The Internet =** A collection of worldwide networks. It is the largest WAN connecting networks all around the world.

**World Wide Web** = is not the same as the Internet. The WWW is a collection of websites

**Hosting** = A host is another computer that stores a particular resource. For example websites are hosted on other computers/servers which we access by typing in the address.

#### **The Cloud**

Uses the Internet to store files and applications that we can access remotely. An example is Google Drive where we can access out files from anywhere with an Internet connection.

![](_page_12_Picture_157.jpeg)

Page | **12**

**Revision Guide** 

![](_page_13_Figure_0.jpeg)

### Domain Name System – DNS

Websites all have a unique IP address which is used to access them. These are hard to remember so they have a domain name which is used in the uniform resource locator (URL) such as [www.google.co.uk.](http://www.google.co.uk/)

The DNS translates these URLs or domain names into the IP address so you don't need to remember them.

#### **Benefits of using a DNS**

- Constantly updated by other DNS servers
- When you request an address(URL), the DNS server looks up the URL and returns the IP address, or
- Searches for the address from other DNS servers
- People do not need to remember IP addresses
- As long as you are connected to a DNS server you can have access to all the addresses

### Virtual Network

**Virtual Network** = A network that is software based. It uses the same existing physical network but creates other individual networks without having to rewire them.

- Each virtual network has its own security and firewall
- Several virtual networks can exist on the same physical network
- Virtual networks can also be created by using the services of the cloud
- An example could be in a school where a virtual network is set up which allows all the students to be connected and this is separate to the virtual network for all the admin staff

![](_page_14_Picture_0.jpeg)

To connect to a wireless network the following hardware devices can be used: Wireless Access Point, Router, Modem, Hub.

![](_page_14_Picture_156.jpeg)

![](_page_14_Picture_3.jpeg)

### Encryption

Data that is transmitted over a network can be intercepted. Encryption is used to prevent the data being understood if it is intercepted.

**Encryption** = putting the data into a code that cannot be understood unless you have the key to decrypt it.

**The most common encryption security for Wi-Fi is WEP and WPA**

![](_page_14_Picture_157.jpeg)

![](_page_15_Picture_0.jpeg)

![](_page_15_Picture_114.jpeg)

## Packet Switching = Splitting data to be sent over a network into

- equal sized packets and then they are sent tacking different routes
	- The computer splits the file into packets
	- Each packet is of a fixed size
	- The packets are given a header including the destination address and the packet number

OOOO OOOOOOOOO

- Packets find their own way across the network to the destination
- 1) Server waits until all packets have arrived
- Server reorders packets to create the file
- Any missing / non-arriving packets are re-requested
- (i) error checking is performed on receipt of packets

![](_page_16_Picture_139.jpeg)

![](_page_16_Figure_11.jpeg)

### Ethernet

#### **Ethernet is a protocol**

- It is within the TCP/IP stack
- It governs the connection of devices
- Governs the transmission of data between devices
- Uses cables to transmit data between devices in a LAN

**Protocol** = *Rules/Agreed ways of doing something such as connecting or communicating*

![](_page_17_Picture_0.jpeg)

## OOOO OOOOOOOOO Network Topologies Protocols and Layers Protocols and Layers

- To Protocols that include TCP/IP, HTTP, HTTPS, FTP, POP, IMA, SMTP
- $\circ$  The concept of Layers

![](_page_17_Picture_241.jpeg)

**Protocol** = *Rules/Agreed ways of doing something such as connecting or communicating*

TCP/IP *= Protocol for how data is sent between networks*

| TCP= Transmission Control Protocol                                                                    | IP = Internet Protocol                           |
|----------------------------------------------------------------------------------------------------|--------------------------------------------------|
| <b>1</b> Sets the rules for how devices connect to a network<br><b>1</b> Splits the data into packets | <b>1</b> Is responsible for the packet switching |
| <b>1</b> Reassembles the packets at the other end                                                     |                                                  |
| <b>1</b> Checks data is correctly sent and delivered                                                  |                                                  |

### Other Protocols

![](_page_17_Picture_242.jpeg)

#### Layers *= Group of protocols that share similar functions*

![](_page_17_Picture_243.jpeg)

*Data can be passes between adjacent layers. E.g. layer 2 can pass data to layer 1 and 3, but layer 1 can only pass data to layer 2*

- Self-contained which allows them to function without affecting the other layers
- They can be changed without affecting the other layers
- *It allows network communication to be broken down into manageable pieces*
- $\circledR$  Having set rules(protocols) ensures that companies make compatible hardware and softwar $\ell_{\text{Page }|\text{ 17}}$

![](_page_18_Figure_0.jpeg)

![](_page_18_Picture_149.jpeg)

![](_page_19_Picture_0.jpeg)

![](_page_19_Picture_142.jpeg)

![](_page_20_Figure_0.jpeg)

**Systems Software** = Software designed to maintain and control the hardware, it also provides and interface between software and hardware. The two main types of systems software are operating systems and utility programs

**Operating system** = controls the hardware and software/provides and interface for the user

**Utility programs** = help to maintain the computer

![](_page_20_Figure_4.jpeg)

![](_page_21_Picture_189.jpeg)

![](_page_22_Picture_132.jpeg)

 $P_{\text{Page}}$  | 22

![](_page_23_Picture_0.jpeg)

Proprietary software cannot be copied/altered (without permission of the copyright owner). It is distributed only as a compiled program/source code not available

![](_page_23_Picture_180.jpeg)

## Open Source

Open source software is distributed with its source code and can be modified

![](_page_23_Picture_181.jpeg)

**Why you would choose to make your software Open Source:** 

- Other people can improve and maintain your code
- You can receive an income from advertising
- Could reach a wider audience

**Why you would choose to make your software Open Proprietary**:

- *C* Receive an income from selling
- Copyright your code so you can prevent people from modifying and using

![](_page_24_Picture_0.jpeg)

Legal = What is considered right and wrong in the eyes of the law

![](_page_24_Picture_165.jpeg)

**Stakeholder** = Individuals or Groups of people who have an interest in an organisation

![](_page_25_Picture_0.jpeg)

There will be some overlap between these categories when discussing certain issues. For example Computer Surveillance may be an ethical, cultural and privacy issue.

#### **Ethical** = An ethical act is something that is fair and morally right.

#### Sometimes issues arise that are not covered by any laws.

Examples of ethical issues around computer systems are:

- $\bigcirc$  The Digital Divide = Will everyone be able to afford it?
- Will there be fair charging?
- Are some countries being exploited as a source of cheap labour for call centres and for programming?
- Does the system design promote accessibility for all?
- **I** Is the computer system being misused?
- Cyberbullying and Trolling are problems
- Censorship of the Internet

#### Cultural = Issues related to how groups of people with certain beliefs or practices may be affected. Also concerned with changes in society.

- Cyberbullying and Trolling are problems
- Health issues linked to the use of computers. E.g. eye strain, repetitive strain injury, back pain.
- Can improve access to information which can lead to better lifestyles.
- Can lead to stress as we are always 'switched on' such as always checking emails for work
- Some cultures or groups of people may not have access to certain technology.
- Changing the way we work, shop and access information and services.

### Environmental

Computer systems can be good for the environment but can also harm it with waste and energy use.

- Computer systems can reduce the number of resources used such as paper
- Creating e-waste. Waste is an issue as computers can contain toxic materials
- Computers use energy. This can be reduced by using modern screens for example.
- Computer systems can lead to more efficient manufacture.
- Computer systems can lead to less fuel being used for transport

### Privacy Issues

- Many website required personal information. Is this information private and secure?
- Social media is an issue as lot of personal information and images are published
- Some feel their privacy is being invaded. Images and information being shared online.
- The more data that is store online and on mobile devices increases the risk of it being stolen.

![](_page_26_Picture_224.jpeg)

Page | **26**

<span id="page-26-0"></span>A binary search is faster with large lists.

## Algorithms Sorting

standard sorting algorithms: Bubble, Merge and Insertion

![](_page_27_Figure_3.jpeg)

 **Bubble Sort -** Compares pairs of items and parses through the list until they are in the correct order

 **Merge Sort** - Is an example of a divide and conquer algorithm. It splits the list into smaller lists and merges pairs of sub-lists together

 **Insertion Sort -** Takes each item in turn and places it in the correct place starting with the first item in the list.

#### **Bubble Sort**

#### **Steps:**

- 1. Look at the first 2 items in the list
- 2. If they are in the wrong order swap them
- 3. Move to the next pair (the 2nd and 3rd items) and repeat step 2
- 4. Repeat step 3 until you get to the end of the list Repeat steps 1-4 until there are no swaps left
- Not very efficient on large lists
- $\Phi$  For a list of n items you need to do n 1 passes to sort.

#### *Example:*

![](_page_27_Picture_186.jpeg)

1. *Starting on the left the pairs of items are compared and swapped if needed (in blue).* 

2. *We then move to the next pair and repeat until we get to the end of the list. This is first pass. The largest item will be at the end of the list after the first pass*

3. *Red indicated the item is sorted.* 

4. *Steps 1 and 2 are repeated until all items are in order* 

#### **Merge Sort**

#### **Steps:**

- 1. Split the list in half (the split list are called sub-lists).
- 2. Keep repeating step 1 on each sub-list until you get lists with 1 item only
- 3. Merge the pairs of sub-lists together sorting the items in the correct order.
- 4. Repeat step 3 until you merge all of the sub lists together

![](_page_28_Figure_7.jpeg)

**Revision Guide** 

#### **Insertion Sort**

#### **Steps:**

- 1. Look at the second item in the list
- 2. Compare it to all items before and insert the item in the correct place Repeat step 2 until you get the end by moving to the next number and placing it into the correct place.

#### *Example:*

![](_page_29_Figure_6.jpeg)

1. Each item is taken in turn starting from the left. 2. The red item is taken and inserted into the correct position in the left side of the list. 3. You have 2 lists: The unsorted list to the right and the sorted list to the left of the item. 4. You repeat the steps until it is sorted

### <span id="page-29-0"></span>Bubble vs Insertion vs Merge Sort

- Insertion sort uses less memory than a merge sort.
- Bubble sort is the slowest out of the 3
- Merge sort is the fastest on large lists out of the 3
- Bubble sort is a simple algorithm that can be implemented and is efficient to check if a list is already in order.

![](_page_30_Figure_0.jpeg)

 **Constant** = a named memory location which stores a value that will not change in the program. Its value is set when declared.

![](_page_30_Picture_281.jpeg)

![](_page_30_Picture_282.jpeg)

![](_page_31_Picture_115.jpeg)

![](_page_32_Figure_0.jpeg)

 $\infty$  how to use sub programs (functions and procedures) to produce structured code

Specification > **Container Revised** Revised

![](_page_32_Picture_156.jpeg)

![](_page_32_Picture_157.jpeg)

![](_page_33_Picture_248.jpeg)

![](_page_33_Picture_249.jpeg)

![](_page_33_Picture_250.jpeg)

![](_page_34_Picture_0.jpeg)

- Producing a Robust program means that it is able to deal with errors and unexpected circumstances so that it can function correctly.
- $\odot$  We can try and achieve this through defensive design.

![](_page_34_Picture_211.jpeg)

#### **Types of Validation Checks**

![](_page_34_Picture_212.jpeg)

- **Contingency Plan** = We can anticipate how data could be misused or errors that may occur and we can plan for these.
- **Authentication** = check that the user is who they say they are. E.g. authenticate with a user name and password or using a 2 step authentication when a code is generated (using a key device or a message sent) which must be entered to confirm identity. You could also limit the number of login attempts.

![](_page_35_Picture_157.jpeg)

 Once a program has taken into consideration defensive design it will need to maintain. Easy ways to maintain a program are: **Maintainability** = making a program easier to understand and make changes to

![](_page_35_Picture_158.jpeg)

![](_page_35_Picture_159.jpeg)

![](_page_36_Picture_237.jpeg)

![](_page_36_Picture_238.jpeg)

**Test Data =** Data that is entered when performing the test **Valid/Normal =** Test data that represents typical data that should be accepted

**Valid Extreme =** Test data that is valid but at the end of the range **Invalid =** Test data that is outside of the suitable range and should be rejected

**Invalid Extreme =** Test data that is just outside the valid range **Erroneous**: Test data that should be rejected because it is the wrong type

**Test Plan** = an outline of what is going to be tested. It should cover at least the following:

- Purpose of the test
- Test data
- Expected Result

*For example to test the input values in a range where only whole numbers between 1-10 are accepted the following types of test could be carried out.*

![](_page_36_Picture_239.jpeg)

![](_page_37_Figure_0.jpeg)

 Memory and circuits in a computer are made by wiring millions of transistors together. They can make simple logic calculations such as are both inputs a 1. These simple circuits are called logic gates.

#### **There are 3 main types of gates:**

![](_page_37_Picture_242.jpeg)

#### <span id="page-37-0"></span>Truth Tables

- We express this relationship between inputs and output as a truth table.
- We use A,B, C…for the inputs and P, Q, R … as outputs.
- Below are the truth tables for the NOT, AND and OR gates

![](_page_37_Picture_243.jpeg)

![](_page_38_Picture_0.jpeg)

q

Here. We have joined together a NOT gate and an AND gate. The completed truth table would be:

![](_page_38_Picture_105.jpeg)

### <span id="page-38-0"></span>Applying Computing Related Mathematics:

![](_page_38_Picture_106.jpeg)

![](_page_39_Picture_0.jpeg)

## Translators and Facilities of Languages Types of Languages

Characteristics and purpose of different levels of programming language, including low-level languages

Specification **Product Constructed** Revised

![](_page_39_Picture_4.jpeg)

 Machine code is code that is in binary. It is the code the CPU uses when it decodes an instruction and it is specific to a processor. Assembly code uses mnemonics to represent the binary instructions.

 High level code is understandable to a human being and look more like general English

![](_page_39_Picture_260.jpeg)

![](_page_39_Picture_261.jpeg)

Page | **39**

Topic 2.5

![](_page_40_Figure_0.jpeg)

- 
- Characteristics of an assembler, compiler and an Interpreter

![](_page_40_Figure_3.jpeg)

 Computers do not understand anything other than machine code. So programs that are written in Assembly or High Level Languages need to be translated into machine code

 A **translator** is used to translated high level or assembly code into machine code

**High level** code Machine Code → is translated by a **Compiler** or an **Interpreter** 

**Assembly Code** to Machine Code → is translated by an **Assembler**

![](_page_40_Picture_252.jpeg)

**Object Code** = *A translated version of the program (source code) that can be run without the source code*

Page | **40** *Web pages are an example of where code is interpreted each time the page loads. The Browser will have an interpreter and run the script that is embedded into the page such as JavaScript.* 

![](_page_41_Figure_0.jpeg)

- The Integrated Development Environment (IDE) has tools and facilities that try to and make it easier to write and debug programs
- 1. An **editor** which allows you to enter and edit the code. This can have features to make it easier to write your code by using colour coding and automatically indenting your code

![](_page_41_Picture_148.jpeg)

Page | **41**

2. **Run time environment**. Allows the code to be run as it is being developed

![](_page_41_Figure_5.jpeg)

- 3. **Translator**. May have a compiler or an interpreter or both to translate the high level code to machine code.
- 4. **Error Diagnostics**. These identify errors in code and potential problems

![](_page_41_Picture_8.jpeg)

**Revision Guide** 

![](_page_42_Figure_0.jpeg)

– **10101010**

![](_page_42_Picture_146.jpeg)

measurement. E.g. How many megabytes in 2 Gigabytes? (2 x 1024 = 204**8)**  $_{\sf Page~|~42}$ *You need to be able to calculate how many bits/bytes in a particular* 

## GOOG OOOOOOOOO

## Representation of Data

Numbers-Binary

do How to convert positive denary whole numbers (0-255) into 8 bit binary numbers and vice versa

Specification **Product Container Product** Revised

- The **binary** number system uses multiple of two instead of ten (our
- base 10 number system) for column headings.
- The **denary** number system is our method of counting
- When converting **8 - bit binary** to denary and vice-versa draw a table like the one below with the headings.

![](_page_43_Picture_261.jpeg)

## Converting Binary to Denary

We place the binary number in the table and then add up the column values where there is a 1. E.g. convert the number 01010101 to denary:

![](_page_43_Picture_262.jpeg)

## Converting Denary to Binary

Start on the left side of the table (largest number) and move along checking if the number is divisible by the column heading. If it is you place a 1 else you place a 0. E.g. convert 56 to binary

Is the number divisible by 128? The answer is no so we put a 0.

If is the number divisible by  $64$ ? The answer is no so we put a 0.

Is the number divisible by 32? The answer is yes so we put a 1 and note the remainder which is 24.

Is 24 (the remainder) divisible by 16? The answer is yes so we put a 1 and note the remainder which is 8.

 Is 8 (the remainder) divisible by 8? The answer is yes so we put a 1 and note the remainder which is 0.

Is 0 divisible by 4? The answer is no so we put a 0 and note the remainder which is  $\Omega$ .

We do the same thing for 2 and 1 and place a 0 in the column

![](_page_43_Picture_263.jpeg)

 $\circ$  therefore 56 in binary is: 00111000

![](_page_44_Picture_0.jpeg)

There are **four rules** for adding binary:

![](_page_44_Picture_228.jpeg)

 $\oplus$  Here is an example:

![](_page_44_Picture_229.jpeg)

You can always check your answers by converting them to denary and checking them

- $\Diamond$  As we are using 8 bits there is a limit on the largest number that can be stored. **Overflow errors** can occur.
- $\Diamond$  Overflow occurs when we are adding 1 + 1 in the last column. The Carried 1 has nowhere to go and is lost. This causes the wrong answer

![](_page_44_Picture_230.jpeg)

When adding binary numbers do not convert them into denary first, but you can check them at the end

## Representation of Data

Numbers-Hexadecimal

- $\circ$  How to convert positive denary whole numbers (0-255) into 2 digit hexadecimal numbers and vice versa
- $\circ$  How to convert from binary to hexadecimal equivalents and vice versa

**Specification** 

![](_page_45_Picture_293.jpeg)

- Large binary numbers are difficult for programmers to remember and they want something that is easy to convert from binary. Each hex digit represents four binary digits exactly. This makes it a quicker way for programmers
	- to write numbers.
- Hexadecimal numbers are based on base 16.  $\Omega$  They have 16 different digits: 0, 1, 2, 3,
- 4, 5, 6, 7, 8, 9, A, B, C, D, E, F We use the letters A to F to represent the

decimal numbers 10-15

![](_page_45_Picture_294.jpeg)

## Converting Binary to Hexadecimal

- $\Diamond$  An 8 bit binary number is split into 2 nibbles.
- <sup> $-$ </sup>th Each nibble can store numbers from 0-15.
	- <sup><sup></sub></sub> Example:</sup></sup>

![](_page_45_Picture_295.jpeg)

## Converting Hexadecimal to Denary

 $\Diamond$  All we do is multiply the numbers by their place values and add them together. For example, take the hexadecimal number 4F.

![](_page_45_Picture_296.jpeg)

 $\sqrt{9}$  48 + 15 = 63

 $\overline{\mathcal{A}}$  So, 3F is 63 in denary.

## Converting Denary to Hexadecimal

- $\bigcap$  Covert your denary number into binary in the normal way
- 2 Split your 8 bit binary number into 2 nibbles
- **3** Convert each nibble into a hex digit

#### *Or*

- Divide the number by 16 and write down the whole number this is the left most hex digit
- **(2)**The remainder is the next HEX digit and this is the digit to the right.
- *e.g. 172 divided by 16 is 10 remainder 12. 10 is A and 12 is C. So the HEX digits for 172 are AC*

![](_page_46_Figure_0.jpeg)

![](_page_46_Picture_1.jpeg)

 A check digit is an additional digit at the end of a string of other numbers designed to check for mistakes in input or transmission. Calculated using modulo 10.

 The first 12 digits of the barcode are the unique item number, the  $13<sup>th</sup>$  is the check digit

![](_page_46_Picture_156.jpeg)

*This is an example of how the check digit is calculated using the modulo-10 system. Each digit is multiplied by a weight. All numbers are added together and divided by 10. The remainder is subtracted from 10 to give the check digit*

![](_page_47_Picture_163.jpeg)

![](_page_47_Picture_164.jpeg)

![](_page_47_Picture_165.jpeg)

#### **Calculating the size of an image file Size = resolution x colour depth (in bits)** *To get the number of bytes divide the answer by 8*

![](_page_48_Figure_0.jpeg)

![](_page_48_Picture_187.jpeg)

#### **Problem with ASCII and Use of Unicode**

 $\gamma$ 

With all the languages and characters/symbols in the world ASCII is not sufficient enough to represent all of these (only 128 or 256 characters). Unicode uses 16 bits and allow a much larger character set (65,536 or 216).

#### **ASCII and Pure Binary**

- Numbers as Characters have a different ASCII code compared to their actual (pure) binary representation. For example the character **1** has the ASCII code 0110001 which is 48 in Denary. The **pure binary** for 1 is 000001.
- You cannot do arithmetic on ASCII characters representing numbers they must first be converted to pure binary numbers.

![](_page_49_Figure_0.jpeg)

![](_page_49_Picture_160.jpeg)

#### **Size and Quality of the Sound File**

*Recording quality improves:*

- *the more frequently we sample the sound*
- *the more accurately we record the wave height (larger bit rate)*
- *Increasing sampling rate and resolution means recording more data points which involved more data so the file size is therefore larger*

#### **Size of a Sound File**

*Size = Bit Rate (bits) x Sample Frequency x sample size (duration in secs)*

![](_page_50_Picture_0.jpeg)

Bitmap Images are represented as a series of **Pixels** which each pixel stored as a binary code.

- More bits per pixel = more colour combinations
	- 1 bit = 2 Colours
	- 2 bits = 4 Colours
	- 3 bits = 8 Colours
	- $-4 \text{ bits} = 16 \text{ Colours}$

![](_page_50_Picture_175.jpeg)

![](_page_50_Picture_176.jpeg)

**Calculating the size of an image file Size = resolution x colour depth (in bits)** *To get the number of bytes divide the answer by 8*

Page | **50**

**Revision Guide**